# **Interface Wisdom**

## **Interface types are groups of related methods with empty bodies.**

```
public interface Stampedable{
     void stampede();
     double calculateRiskOfStampede();
     void killMufasa();
}
```
**By themselves, interfaces to do nothing. It is impossible to instantiate an instance of an interface type.** 

```
// Can't do this!
Stampedable giantHerdOfBuffalo = new Stampedable();
```
# **Interfaces are able to serve as apparent types for any class which implements them.**

```
public WildebeestHerd implements Stampedable{
         public void stampede() {
              System.out.println("Run everybody, run!");
\}public double calculateRiskOfStampede(){
              return numFortranBooks / numHyenas;
\}public void killMufasa(){
              System.out.println("Long live the king.");
\}}
    // Treat the Wildebeest Herd as a Stampedable
    WildebeestHerd herd = new WildebeestHerd();
```

```
Stampedable stampedableThing = herd;
```
### **They are useful for algorithms that process objects of different classes.**

```
// Suppose the HyenaPack class defined a causeStampede 
// method like so:
public void causeStampede(Stampedable s);
```

```
// We could call it like so:
hyenaPack.causeStampede(herd);
```
### **Allowed Members**

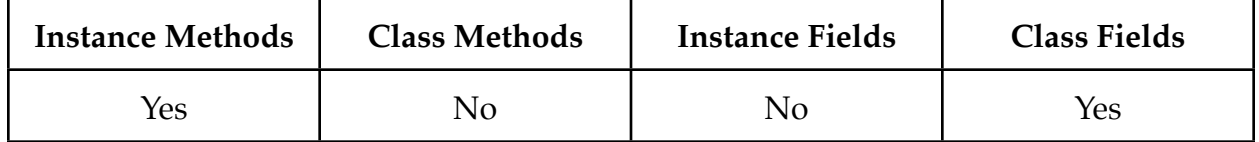

### **Other Rules**

#### **In Interface Definitions...**

- 1. All members are public by default.
- 2. Methods cannot be given implementations (bodies).
- 3. Interfaces are not instantiable.

### **Classes which implement an interface...**

4. Must provide bodies for all methods declared in the interface.

### **Comparable Quick Reference**

# **The old fashioned way:** public class Soup **implements Comparable{** private int spiciness;  $/**$ \* Compares this object with the specified object for \* order. Returns a negative integer, zero, or a \* positive integer as this object is less than, equal \* to, or greater than the specified object.  $\star/$ **! ! public int compareTo(Object other){** Soup otherSoup =  $(Soup)$  other; return spiciness - otherSoup.spiciness;  $\}$ }

#### **The better way with generics:**

```
public class Soup implements Comparable<Soup>{
         private int spiciness;
         ! ! public int compareTo(Soup otherSoup){
              return spiciness - otherSoup.spiciness;
\}}
```